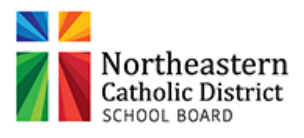

 $\overline{\phantom{a}}$ 

## **TRAVEL EXPENSE REPORT**

(Must be submitted within thirty (30) working days of incurring expense. Allow 4 weeks for processing)

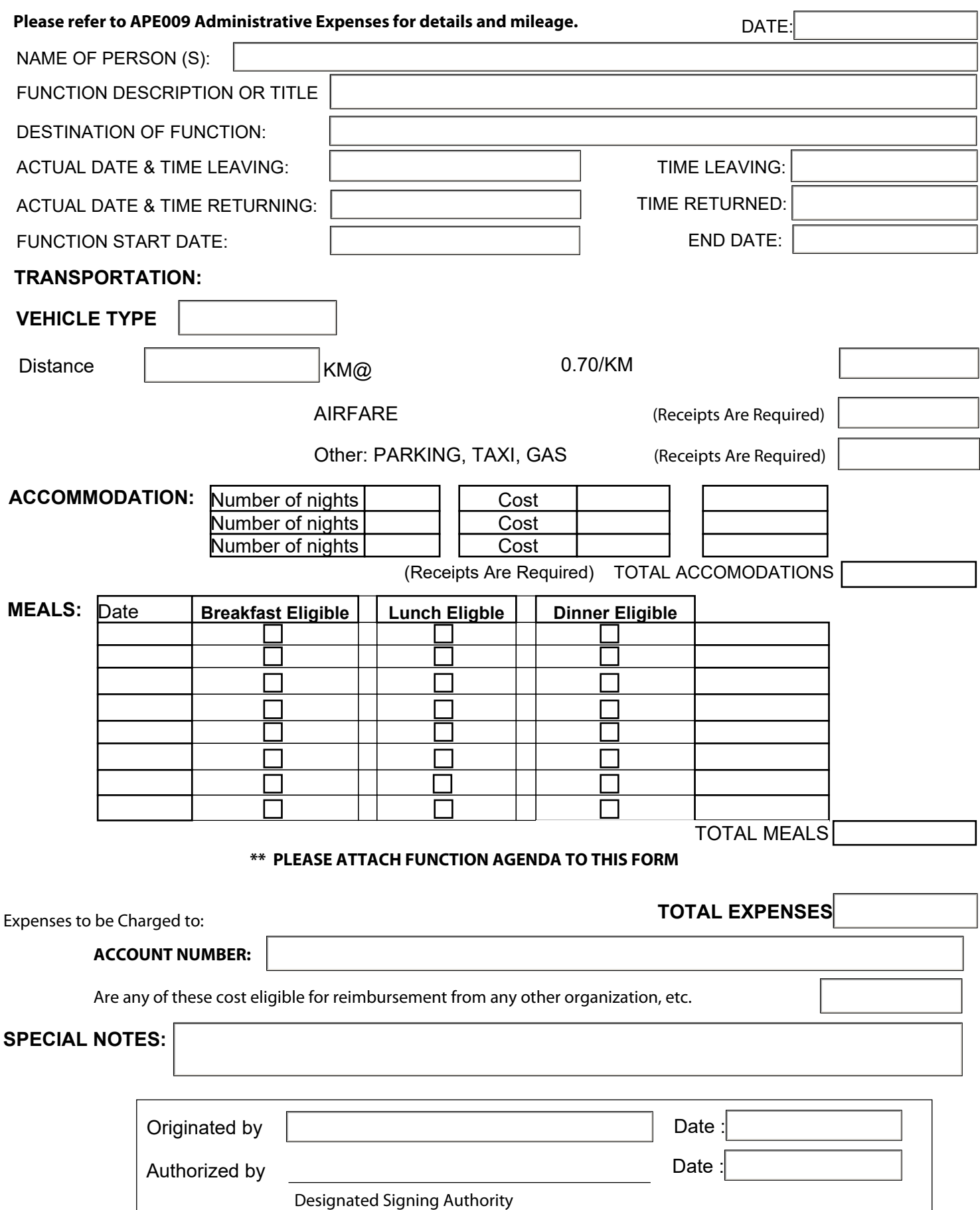